## Name:

# YOU MAY READ THIS PAGE BEFORE THE EXAM BEGINS

- 1. You have 75 minutes to create and submit the 2 programs in this exam.
- 2. When instructed to start, download and extract the Dummy IntelliJ Project under the ~/workspace folder if you do not have it there already.

[https://www.cs.umb.edu/~siyer/teaching/cs210/dummy](https://www.cs.umb.edu/~siyer/teaching/cs210/dummy_project.zip) project.zip

- 3. Open the Dummy Project in IntelliJ. To create a program, right-click on the src folder under dummy project in the top-left window and then select the  $New \rightarrow File$  menu. Enter the name of the program in the pop-up window. Note that the name is case-sensitive and must match the suggested name exactly.
- 4. You may use the text, your notes, your code from the projects, and the code on the CS210 course website. No form of communication is permitted (eg, talking, texting, etc.) during the exam, except with the course staff.
- 5. Submit your work on Gradescope under the assignment named "Sample Programming Exam 2".
- 6. Return this exam sheet to the course staff with your name written at the top. Failing to do so will void your exam submission on Gradescope.
- 7. You are not allowed to leave the exam hall before the official end time even if you are done early.
- 8. Your programs will be graded based on correctness, clarity (including comments), design, and efficiency.
- 9. Discussing the exam contents with anyone who has not taken the exam is a violation of the academic honesty code.

## DO NOT READ FURTHER OR DOWNLOAD THE DUMMY PROJECT UNTIL SO INSTRUCTED

**Problem 1.** (18 Points) Design an efficient data type called ThreadedSet to store a threaded set of strings, which maintains a set of strings (no duplicates) and the order in which the strings were inserted, according to the following API:

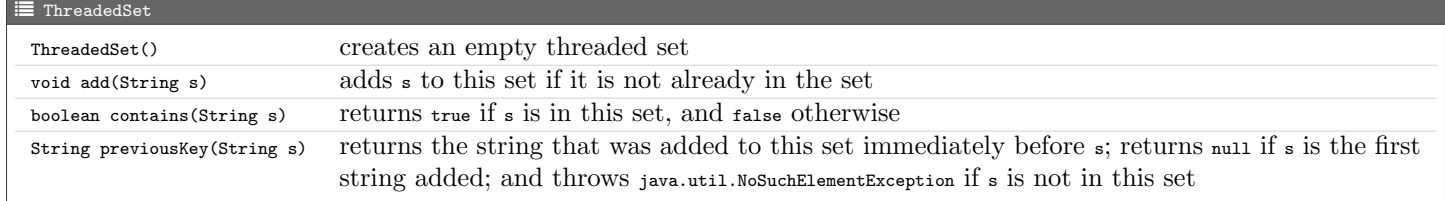

Enter the following starter code in the program and replace the ellipsis  $(\ldots)$  with your code.

```
\mathscr G ThreadedSet.java
import dsa . SeparateChainingHashST ;
 import java . util . NoSuchElementException ;
import stdlib. StdOut;
public class ThreadedSet {
     ...
     public ThreadedSet () { ... }
     public void add (String s) { ... }
     public boolean contains (String s) { ... }
     public String previousKey (String s) { ... }
     public static void main (String [] s) {
          ThreadedSet set = new ThreadedSet ();
          set.add ("aardvark");
          set.add ("bear");
          set.add("<mark>cat");</mark><br>set.add("<mark>bear");</mark>
          StdOut.println(set.contains("bear"));
          StdOut . println ( set . contains (" tiger " ));
          StdOut . println ( set . previousKey (" cat "));
          StdOut . println ( set . previousKey (" bear " ));
          StdOut . println ( set . previousKey (" aardvark " ));
     }
}
```
 $\text{\textbackslash\textbackslash} \sim \text{\textbackslash}$  /workspace/dummy\_project \$ javac -d out src / ThreadedSet . java \$ java ThreadedSet true false bear aardvark null

Problem 2. (7 Points) Implement the function private static void commonString(String[] a, String[] b) in CommonString.java such that it returns a string that appears in both <sup>a</sup> and <sup>b</sup>, or null if the arrays don't have any strings in common.

Enter the following starter code in the program and replace the ellipsis (...) with your code.

```
\overline{\mathcal{L}} Common<br>String.java
import dsa . SeparateChainingHashST ;
 import java . util . Arrays ;
 import stdlib . StdOut ;
public class CommonString {
      private static String commonString (String [] a, String [] b) { ... }
      public static void main (String [] args) {
            String a = " GCA TCA ACG ACT GTC AGC GTA ATG";
String b = " GAT GCA CAG GCT TCG GTC CTA ATG";
           String c = "it was the best of times it was the worst of times";
            String [] aList = a. split ("\\s+");
String [] bList = b. split ("\\s+");
```

```
String[] cList = c.split("\\s+");<br>StdOut.println(commonString(aList, bList));<br>StdOut.println(commonString(aList, cList));
           }
}
```
#### $\sum$   $\gamma$  /workspace/dummy\_project

```
$ javac -d out src / CommonString . java
$ java CommonString
GCA
null
```
## Files to Submit

- 1. ThreadedSet.java
- $2.$   $\,$  Common<br>String.java

Answers

#### Problem 1.

```
\overline{\mathcal{C}} ThreadedSet.java
       1 import dsa . SeparateChainingHashST ;
       import java.util. NoSuchElementException;
 5 import stdlib . StdOut ;
 7 // A data type to store a threaded set of strings, which maintains a set of strings (no <br>8 // duplicates) and the order in which the strings were inserted.
 8 \frac{1}{2} // duplicates) and the order in which the strings were inserted.
9 public class ThreadedSet {<br>10 private String prev:
10 private String prev;<br>11 private SeparateChai
              private SeparateChainingHashST < String, String> st;
13 // Constructs an empty threaded set.<br>14 public ThreadedSet() {
14 public ThreadedSet () {<br>15 prev = \text{``__null__''} ;
15 prev = "\n  _{null}<br>
16 st = new Separat
              st = new SeparateChainingHashST < String, String > ();<br>}
19 // Adds s to this set if it is not already in the set.<br>20 public void add(String s) {
20 public void add (String s) {<br>21 if (!contains(s)) {
21 if (!contains (s)) {<br>22 st.put(s, prev);
22 st.put (s, prev);<br>23 prev = s;
                    \text{prev} = \text{s};\frac{24}{25} }
27 // Returns true if this set contains s, and false otherwise.<br>28 public boolean contains (String s) {
28 public boolean contains (String s) {<br>29 per st.contains (s);
              return st. contains (s);<br>}
32 // Returns the string that was added to this set immediately before s; returns null if s is the<br>33 // first string added; and throws java.util.NoSuchElementException if s is not in this set.
33 // first string added; and throws java.util.NoSuchElementException if s is not in this set.<br>34 public String previousKey(String s) {
\begin{array}{c} \n\text{35} \\
\text{36} \\
\text{47} \\
\text{58} \\
\text{59} \\
\text{50} \\
\text{60} \\
\text{71} \\
\text{81} \\
\text{72} \\
\text{91} \\
\text{130} \\
\text{140} \\
\text{150} \\
\text{160} \\
\text{171} \\
\text{181} \\
\text{191} \\
\text{191} \\
\text{191} \\
\text{191} \\
\text{191} \\
\text{191} \\
\text{191} \\
\text{191} \\
\text{191} \\
\text{191} \\
\text{191throw new NoSuchElementException ();
38 String value = st.get(s);<br>39 return value == "<u>__null_</u>_" ? null : value;
40 }
42 // Unit tests the data type [D0 N0T EDIT].<br>43 public static void main(String [] s) {
43 public static void main (String [] s) {<br>44 ThreadedSet set = new ThreadedSet
44 ThreadedSet set = new ThreadedSet ();<br>45 set.add("aardvark");
45 set.add("aardvark");<br>46 set.add("bear");
47 set.add ("cat");<br>48 set.add ("bear")
48 set.add ("bear");<br>49 Std0ut.println (s
49 StdOut.println (set.contains ("bear"));<br>50 StdOut.println (set.contains ("tiger"));
51 StdOut.println (set.previousKey ("cat"));<br>52 StdOut.println (set.previousKey ("bear"))
52 StdOut.println (set.previousKey ("bear"));<br>53 StdOut.println (set.previousKey ("aardvark
              StdOut.println (set.previousKey ("aardvark"));
```
# Problem 2.

 $\overline{2}$ 

4

6

```
C CommonString.java
1 import dsa . SeparateChainingHashST ;
3 import java . util . Arrays ;
5 import stdlib . StdOut ;
7 public class CommonString {<br>8 // Returns a string that
8 // Returns a string that appears both in a and b, or null if the arrays don't have any<br>9 // strings in common
         // strings in common.
10 private static String commonString (String [] a, String [] b) {
11 SeparateChainingHashST < String, String > st = new SeparateChainingHashST < String, String > ();<br>
for (String s : b) {
             for (String s : b) {
```
 $14$ <br> $15$ 

```
13 \begin{array}{c} 13 \\ 14 \end{array} st.put(s, s);
15 for (String s : a) {<br>
16 if (st.contains (s<br>
17 return s;
                                if (st. contains(s)) {
                                return s;<br>}
 18 } }
                return null;<br>}
 \begin{array}{c} 21 \\ 22 \end{array} }
 // Entry point [DO NOT EDIT].<br>
public static void main (String[] args) {<br>
String a = "GCA TCA AGG ACT GTC AGG GTA ATG";<br>
String b = "GAT GCA CAGG GCT TCG GTC CTA ATG";<br>
String c = "it was the best of times it was the worst
 33 }
34 }
```